## **Machine Learning and Data Analytics Awareness Afternoon (7 Sep, 2018)**

## **Slides**:

NVIDIA - AI COMPUTING COMPANY

[https://indico.psi.ch/conferenceDisplay.py?](https://indico.psi.ch/conferenceDisplay.py?confId=6801) [confId=6801](https://indico.psi.ch/conferenceDisplay.py?confId=6801)

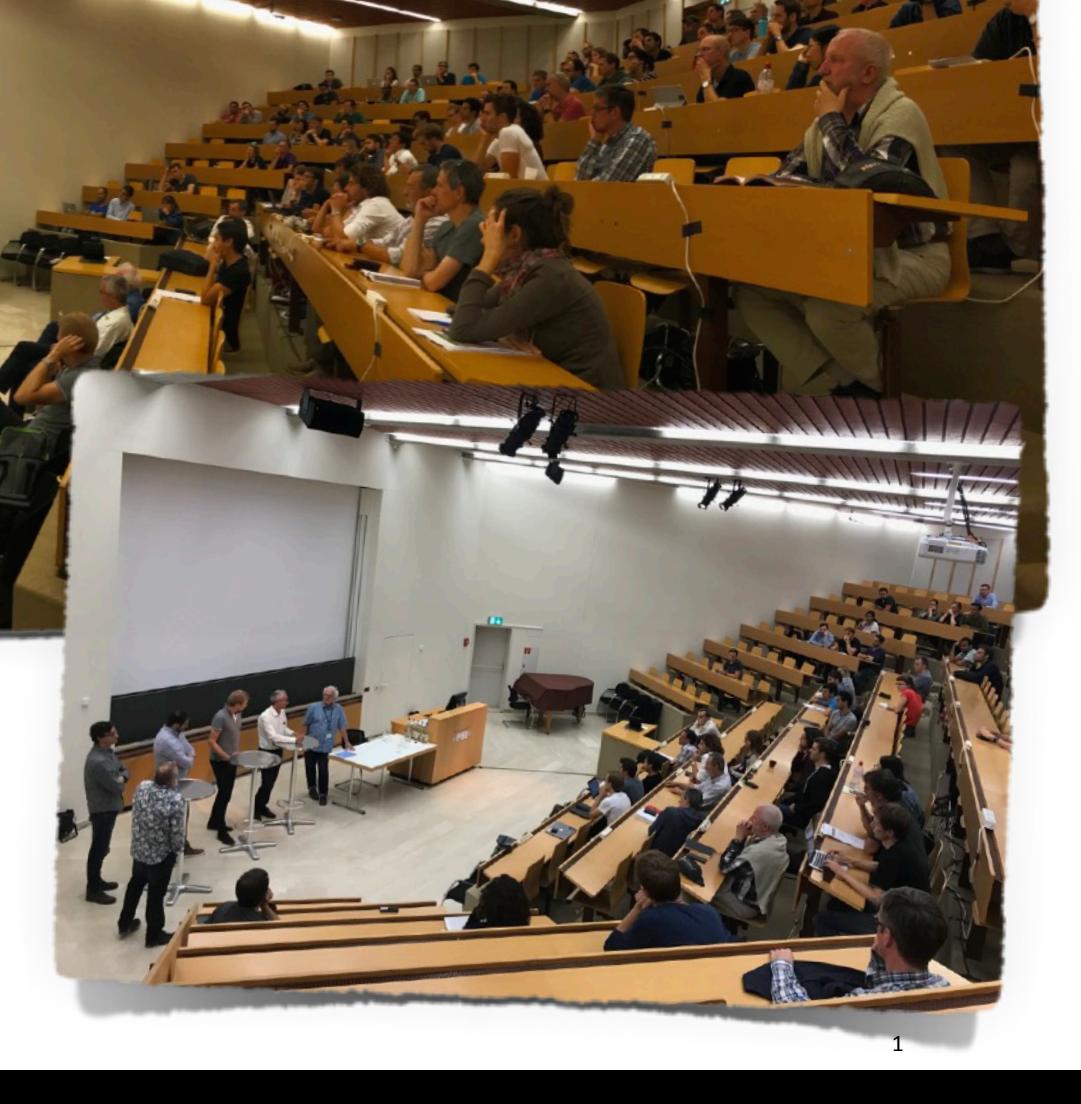

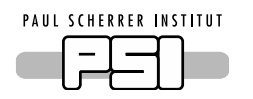

## News from SwissFEL - ML Based Machine Optimization

- Had a shift and tested 3-stage tuning strategy
	- 1. Single parameter scans to determine hyper parameters and safe-set
	- 2. One dimensional dropout UCB
	- 3. Greedy optimisation in vicinity of opt

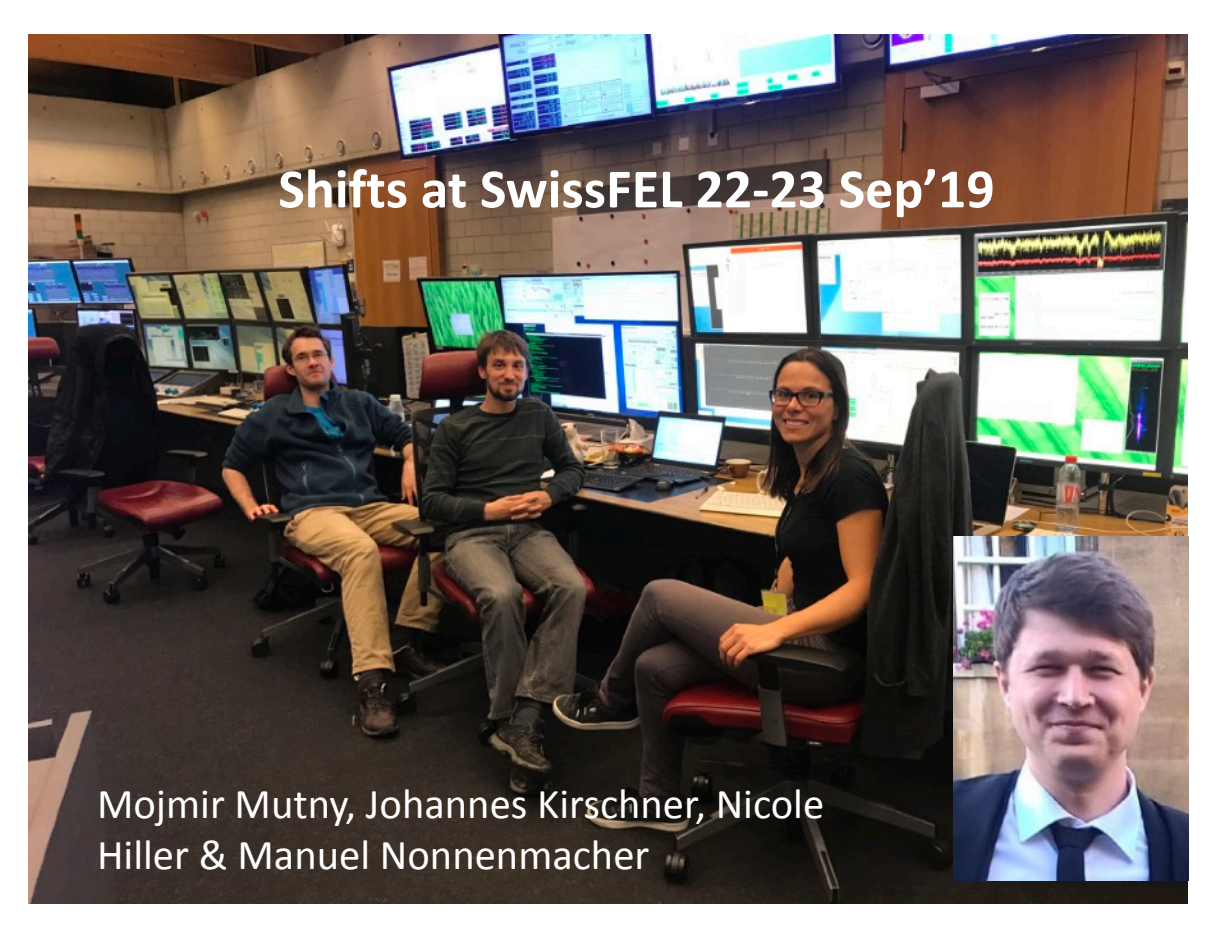

• Used this to tune the electron trajectory through the undulators and optimise the FEL pulse energy

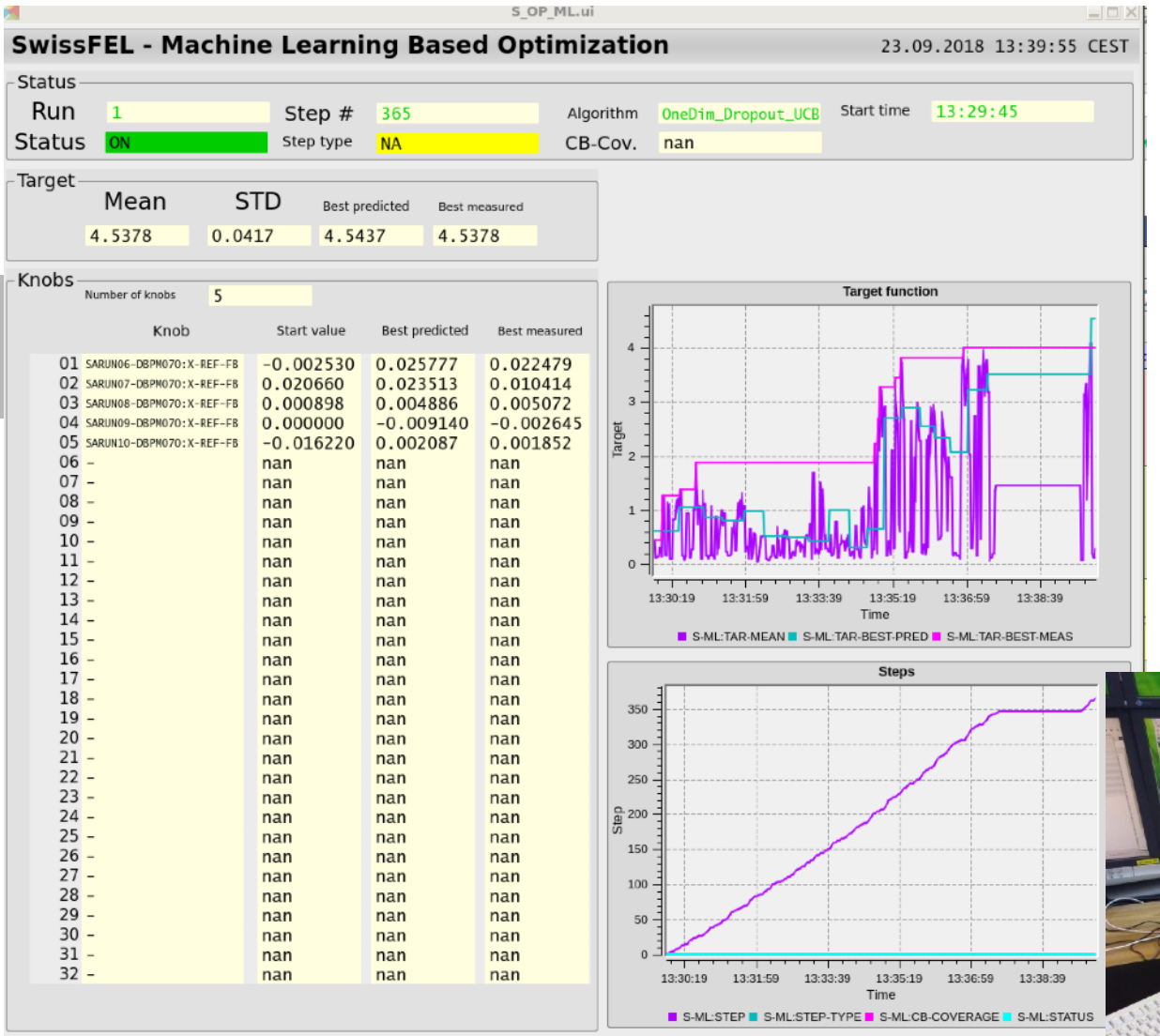

• Want to turn it into a tool to be used from the control room

- Can easily test and compare different algorithms with the framework
- Did benchmarking of several algorithms (also manual tuning)
- Ran tests with up to 12 knobs simultaneously and could come back to optimum when manually detuning machine

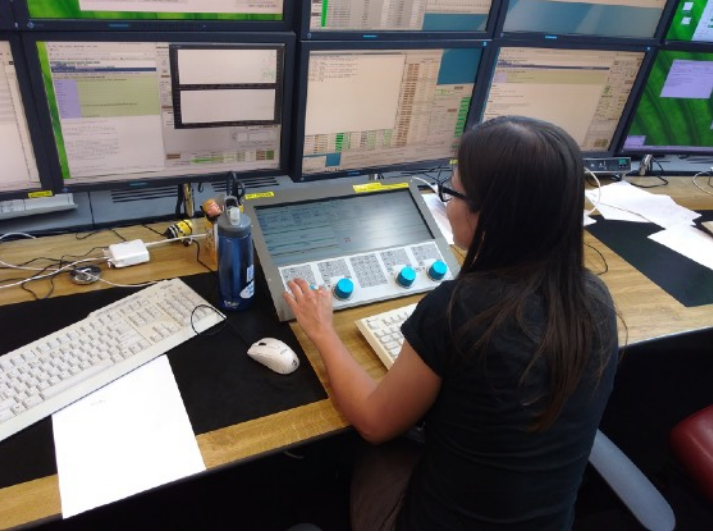

Trying to be faster with manual tuning of 4 knobs (failed)

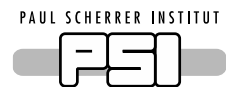

Announcements

- Luncheons on Indico: <https://indico.psi.ch/categoryDisplay.py?categId=346>
- Doodle to sign up: https://doodle.com/poll/gbhus7f9evxn6bpv
- Next Luncheon Thu 8 Nov, Thu 20 Dec
- Mailing list: ml@lists.psi.ch sign up: <https://psilists.ethz.ch/sympa/info/ml>

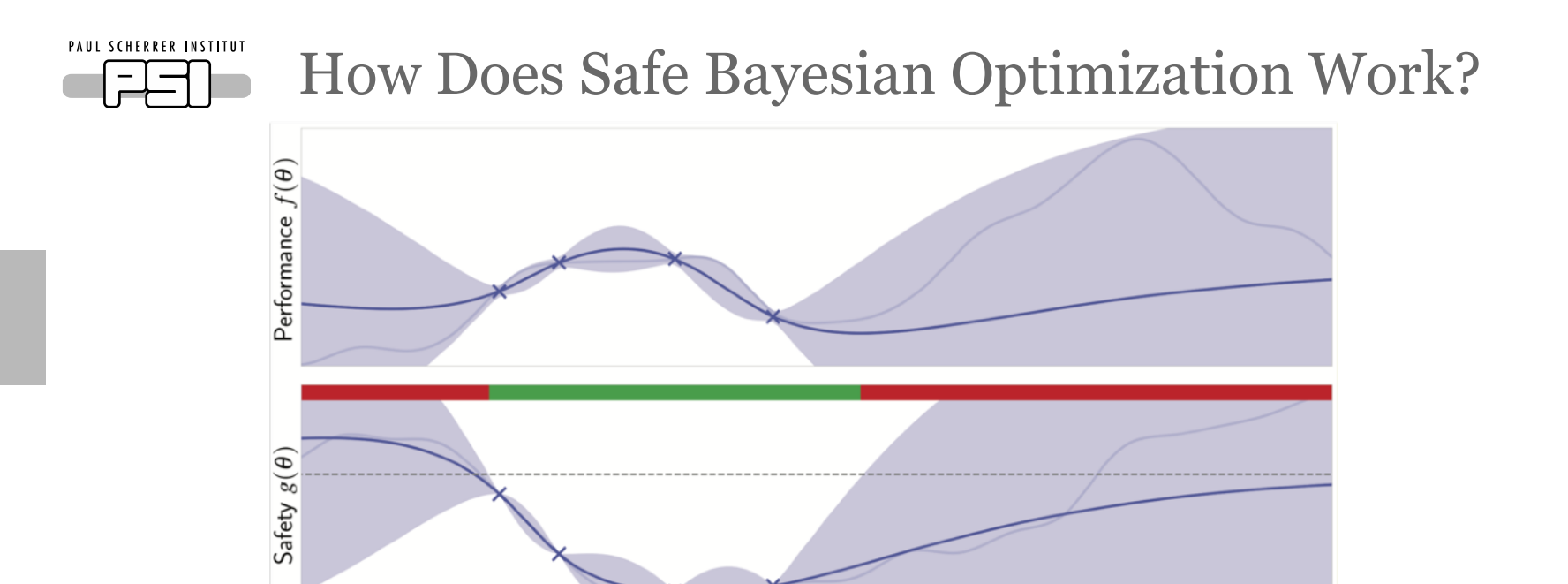

energy) is measured and the model using Gaussian processes is updated • Additionally, the safety function (e.g. losses in the undulators) is evaluated and its

• X are evaluation points, for each evaluation point the performance (e.g. FEL pulse

Parameters  $\theta$ 

- model is also updated  $\rightarrow$  taking into account the uncertainties of the safety function this defines the safe-set marked in green
- The next evaluation point is selected from within the safe-set to either
	- − yield the highest potential value of the performance function (exploitation step)
	- − or evaluate at a location close to the boundary of the safe-set in order to increase its boundaries and not end up in a local optimum (exploration step)